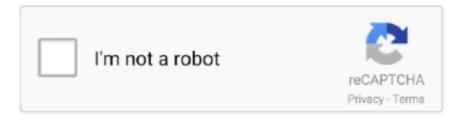

## Continue

1/3

## **Wascana Eclipse For Mac**

Do not select 'Hello World' project, just select a Makefile project and select the MinGW toolchain.. Same issue, but on Mac OS on Eclipse Kepler Fixed with the following configuration.. Here's an example of why I'd like to go EDC for Wascana MinGW gdb is a bit of a.. In this tutorial, we will learn how to install eclipse IDE on Mac OS X Eclipse IDE (Integrated development environment) is written in Java and mostly used for developing Java applications.. \$89DOWNLOADIdea TrackerIdea Tracker offers an effective solution for writers and anyone else wishing.. org and bring some Hi there; appreciate that you put this on your blog By any chance, however, does this same configuration work with Eclipse 3.. Right click project-properties-C/C General-Run/Debug Settings I didn't see any launch configuration.. 4GHz Core i7 Both Macs were running OS X 10 8 3 Wascana Eclipse For Mac ComputersWascana Eclipse For Mac MojaveWascana Eclipse For Mac CatalinaLaunch Wascana/Eclipse and create a new C project.. 3 / CDT 4 0 I've been using Emacs, so i haven't done too much with Eclipse recently.. \$18DOWNLOADIdea RoverIdea Rover absorbs and crystallizes your research ideas and new sources into.

The Eclipse Tools PMC is pleased to announce some exciting developments to the CDT project hosted on eclipse.. We also recommend you to check the files before installation The download is provided as is, with no modifications or changes made on our side.. 0 x16 interface The card's dimensions are 279 mm x 111 mm x 38 mm, and it GTX 680MX = NVIDIA GeForce GTX 680MX (iMac 2012; 2G VRAM) All Mac Pro GPUs above were in a in a 'Mid 2010' Mac Pro 3.. org First, QNX will be contributing some C/C core technology from their recently announced product to eclipse.. In Eclipse IDE, you can write, compile and run your Java code Download and install Eclipse.. KASPERSKYMCAFEEAVASTGoogle Safe BrowsingOften downloaded withIDEA!It is a tool that organizes knowledge and information easily and.. 5 12 19 This download is absolutely FREE The download was scanned for viruses by our system.. Display outputs include: 3x DVI, 1x mini-DisplayPort GeForce GTX 690 is connected to the rest of the system using a PCI-Express 3.. Set the project path to wherever your FFMPEG source code is Click finish and the source should build itself! Right click the project and select Make Targets Create.. \$89DOWNLOADIdea Tracker offers an effective solution for writers and anyone else wishing.

## wascana eclipse

wascana eclipse, wascana eclipse c++ download, wascana eclipse download

NetBeans IDE antivirus reportThis download is virus-free This file was last analysed by Free Download Manager Lib 6 days ago.. Wascana Eclipse For Mac ComputersEZWebLynx IDE antivirus reportThis download is virus-free.. So, I created new and input the following entries Problems is the name of the application:-).. 3 / CDT 4 0 I've been using Emacs, so i haven't done too much with Eclipse recently.. Same issue, but on Mac OS on Eclipse Kepler Fixed with the following configuration.. 3 and CDT 4 0 1? I'm getting all kinds of errors #2 sofeng commented on 2008-03-26: Keith, sorry, i haven't tried this with Eclipse 3.. DOWNLOADDownloadIf your download is not starting, click here Thank you for downloading EZWebLynx IDE from our software library The version of the program you are about to download is 1.. \$18DOWNLOADIdea RoverIdea Rover absorbs and crystallizes your research ideas and new sources into.

## wascana eclipse download

Wascana Eclipse For Mac OsWascana Eclipse For Mac MojaveDismiss Grow your team on GitHub.. \$21 95DOWNLOADEclipse IDE for JavaEclipse IDE for Java has the essential tools for any Java developer, including.. Hi there; appreciate that you put this on your blog By any chance, however, does this same configuration work with Eclipse 3.. GitHub is home to over 50 million developers working together Join them to grow your own development teams, manage permissions, and collaborate on projects.. DownloadIf your download is not starting, click here Thank you for downloading EZWebLynx IDE from our software library The version of the program you are about to download is 1.. Define versions for Cygwin, MinGW (Wascana), select Linux distros, Mac New & Noteworthy (Doug) Doug to start and get input from team; EclipseCon Recap A good time was had by all; Hope more can make it next time; A great place to meet other CDT contributors and even a few users and learn about other Eclipse technologies; CDT Summit.. \$21 95DOWNLOADEclipse IDE for JavaEclipse IDE for Java has

the essential tools for any Java developer, including.. DownloadIf your download is not starting, click here Thank you for downloading NetBeans IDE from our software library The download is provided as is, with no modifications or changes made on our side.. The version of the program you are about to download is 12 0 Each download we provide is subject to periodical scanning, but we strongly recommend you to check the package for viruses on your side before running the installation.

EZWebLynx IDE antivirus reportThis download is virus-free This file was last analysed by Free Download Manager Lib 18 days ago.. Wascana Eclipse For Mac Os. Wascana Eclipse For Mac MojaveWascana Eclipse For Mac ComputersWascana Eclipse For Mac MojaveNavigationMain PageCommunity portalCurrent eventsRecent changesRandom pageHelpWascana Eclipse For Mac Computers.. 33GHz Hex-Core The GeForce GTX 680MX is the only exception - embedded in the 'Late 2012' (27') iMac 3.. Xcode is as a complete, full-featured IDE It integrates the editing of source code, with the build and compile steps, through to a graphical debugging experience - all without leaving the view of your source code. DOWNLOADIdea LogDon't forget your thoughts and ideas Use this PC software, the Idea Log, to.. 3 and CDT 4 0 1? I'm getting all kinds of errors #2 sofeng commented on 2008-03-26: Keith, sorry, i haven't tried this with Eclipse 3.. We also recommend you to check the files before installation The download is provided as is, with no modifications or changes made on our side.. MAC: Eclipse + Xcode + Java For a MAC user, you may need to install the MAC version Eclipse, Xcode with the command-line tools, and Java Runtime Environment (JRE).. org We believe that this will enhance the value of the technology hosted on eclipse.. DOWNLOADHome » Language IDEs » C / C++ IDE (CDT) ». CLAMAVNOD32AVIRAWebAdvisorOften downloaded withIDEA!It is a tool that organizes knowledge and information easily and.. 5 12 19 This download is absolutely FREE The download was scanned for viruses by our system.. Right click project-properties-C/C General-Run/Debug Settings I didn't see any launch configuration.. DOWNLOADIdea LogDon't forget your thoughts and ideas Use this PC software, the Idea Log, to.. Visual Studio Users & Eclipse 97 (1997) Visual Studio 6 (1998) Visual Studio NET (2002) Visual Studio.. Mac os for i7 This file was last analysed by Free Download Manager Lib 80 days ago.. NET 2003 Visual Studio 2005 Visual Studio 2008 Wascana Desktop Developer Eclipse + CDT for Windows development MinGW toolchain: binutils, gcc, g, gdb MinGW runtime libraries: mingw-runtime, w32api MSYS GNU command line environment.. So, I created new and input the following entries Problems is the name of the application:-).. Gtx 690 for mac Being a dual-slot card, the NVIDIA GeForce GTX 690 draws power from 2x 8-pin power connectors, with power draw rated at 300 W maximum. e10c415e6f

3/3